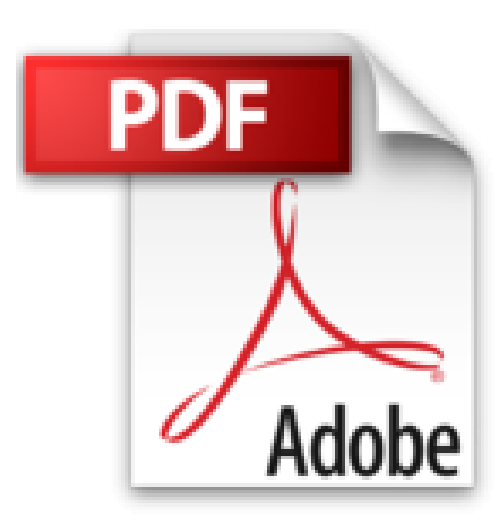

# **PowerPoint 2010**

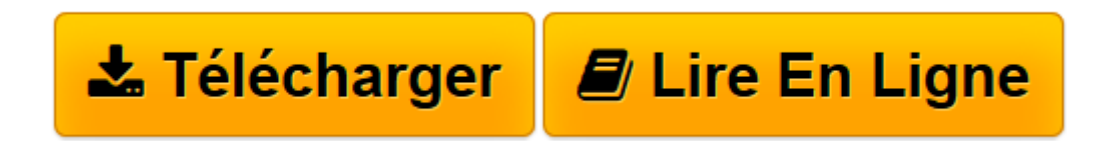

[Click here](http://bookspofr.club/fr/read.php?id=2300029359&src=fbs) if your download doesn"t start automatically

## **PowerPoint 2010**

Jean-Pierre Forestier

**PowerPoint 2010** Jean-Pierre Forestier

**[Télécharger](http://bookspofr.club/fr/read.php?id=2300029359&src=fbs)** [PowerPoint 2010 ...pdf](http://bookspofr.club/fr/read.php?id=2300029359&src=fbs)

**[Lire en ligne](http://bookspofr.club/fr/read.php?id=2300029359&src=fbs)** [PowerPoint 2010 ...pdf](http://bookspofr.club/fr/read.php?id=2300029359&src=fbs)

#### **Téléchargez et lisez en ligne PowerPoint 2010 Jean-Pierre Forestier**

#### 224 pages

Présentation de l'éditeur

"La collection 200% Office est dédiée exclusivement aux nouveaux utilisateurs de la suite bureautique ! Vous y trouverez toutes les informations pour exploiter au maximum Microsoft® PowerPoint 2010, et ce dans un langage clair et accessible à tous ! Au sommaire de cet ouvrage : 1. Prenez en main Microsoft® PowerPoint 2010 2. Préparez l'espace de travail 3. Créez et utilisez des textes 4. Manipulez des images 5. Manipulez des formes libres 6. Passez au multimédia 7. Créez des tableaux et des graphiques 8. Créez et utilisez des SmartArts 9. Utilisez les thèmes et les masques 10. Créez une animation complexe 11. Partagez des présentations " Biographie de l'auteur

Expert Microsoft PowerPoint (MVP Microsoft " PowerPoint depuis 10 ans), Jean-Pierre Forestier exerce dans la publicité, le marketing et la formation. Depuis de nombreuses années, il met ses compétences au service des universités, des écoles de commerce de la région grenobloise et du newsgroup français dédié à Microsoft " PowerPoint. Il a écrit plusieurs ouvrages sur le sujet et réalisé des formations vidéo. Il anime une association de découverte et de pratique de l'informatique pour les seniors.

Download and Read Online PowerPoint 2010 Jean-Pierre Forestier #5DREY07LVN8

Lire PowerPoint 2010 par Jean-Pierre Forestier pour ebook en lignePowerPoint 2010 par Jean-Pierre Forestier Téléchargement gratuit de PDF, livres audio, livres à lire, bons livres à lire, livres bon marché, bons livres, livres en ligne, livres en ligne, revues de livres epub, lecture de livres en ligne, livres à lire en ligne, bibliothèque en ligne, bons livres à lire, PDF Les meilleurs livres à lire, les meilleurs livres pour lire les livres PowerPoint 2010 par Jean-Pierre Forestier à lire en ligne.Online PowerPoint 2010 par Jean-Pierre Forestier ebook Téléchargement PDFPowerPoint 2010 par Jean-Pierre Forestier DocPowerPoint 2010 par Jean-Pierre Forestier MobipocketPowerPoint 2010 par Jean-Pierre Forestier EPub

### **5DREY07LVN85DREY07LVN85DREY07LVN8**